# Architecture Decision Record

Documentación en nuestros proyectos

Adolfo Rodríguez Sánchez (UO271620) Alejandro Álvarez Varela (UO271288)

### **¿Qué trataremos?**

¿Qué es ADR?

### ¿Por qué crear ADRs?

#### ¿Cuándo crearlos?

¿Cómo crearlos?

### **¿Qué es ADR?**

ADR es un documento en el cual se exponen los motivos y consecuencias de una decisión tomada durante el desarrollo de nuestro proyecto.

Un conjunto de ADRs se denomina ADL (Architecture decision Log)

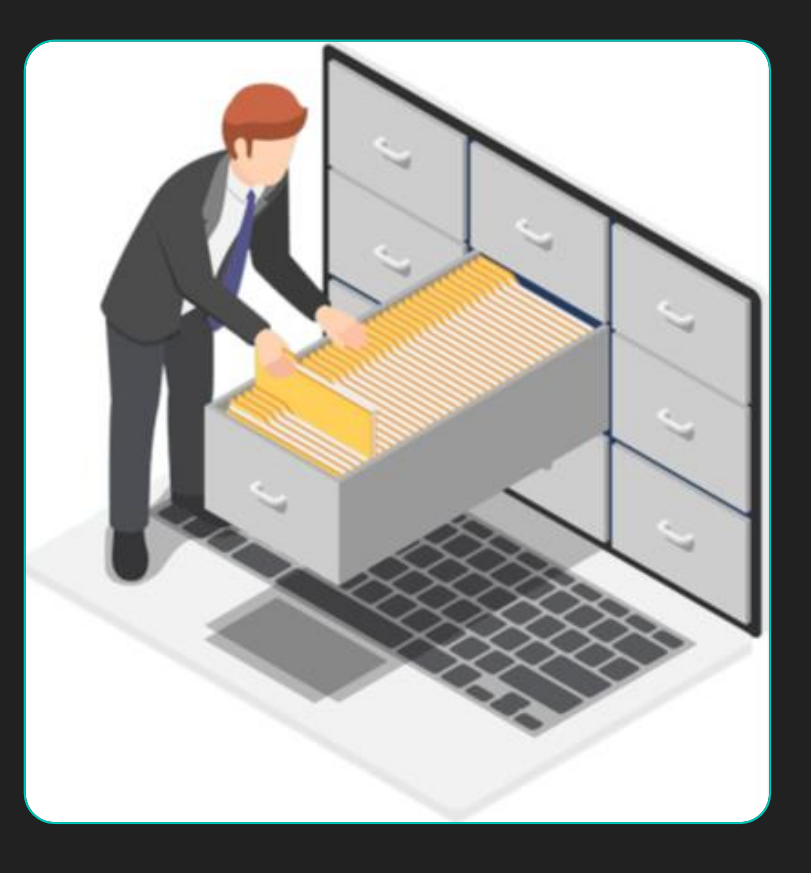

#### **¿Por que debería de crear ADRs?**

#### **¿Que pasaría si llega un nuevo integrante a nuestro equipo de desarrollo?**

- Perderíamos tiempo explicando decisiones que con suerte recordamos, obviando gran parte de la información.
- También se puede dejar que nuestro nuevo compañero "se busque la vida".

#### **Entender la arquitectura es importante**

En los dos anteriores casos gran parte de la información es perdida, esto deja a nuestro compañero con dos opciones:

- Aceptar las decisiones establecidas.
- O Realizar cambios en las decisiones.

**LAS DOS OPCIONES SON IGUAL DE MALAS SIN ENTENDER LAS MOTIVACIONES DE CADA DECISION**

#### **No solo a futuros compañeros**

Te permite recordar el contexto de una decisión, lo que te ayudará editar el código con más comodidad.

En aquellos entornos donde ocurren muchos cambios en la organización del proyecto, a veces se debe de trasladar el propietario de un equipo a otro equipo. Esto crearía una gran perdida de contexto y conocimiento.

Alinean a los diferentes equipos de una empresa, eliminando esfuerzos de más, haciendo que el código sea reutilizable en todos los proyectos.

## **¿Cuándo crearlos?**

- Debemos crear un ADR siempre que tomemos una decisión.
- ¿Y si tomamos una decisión de relleno?
- ¿Y si tomamos una decisión muy importante?
- ¿Y si tomamos una decisión muy pequeña?

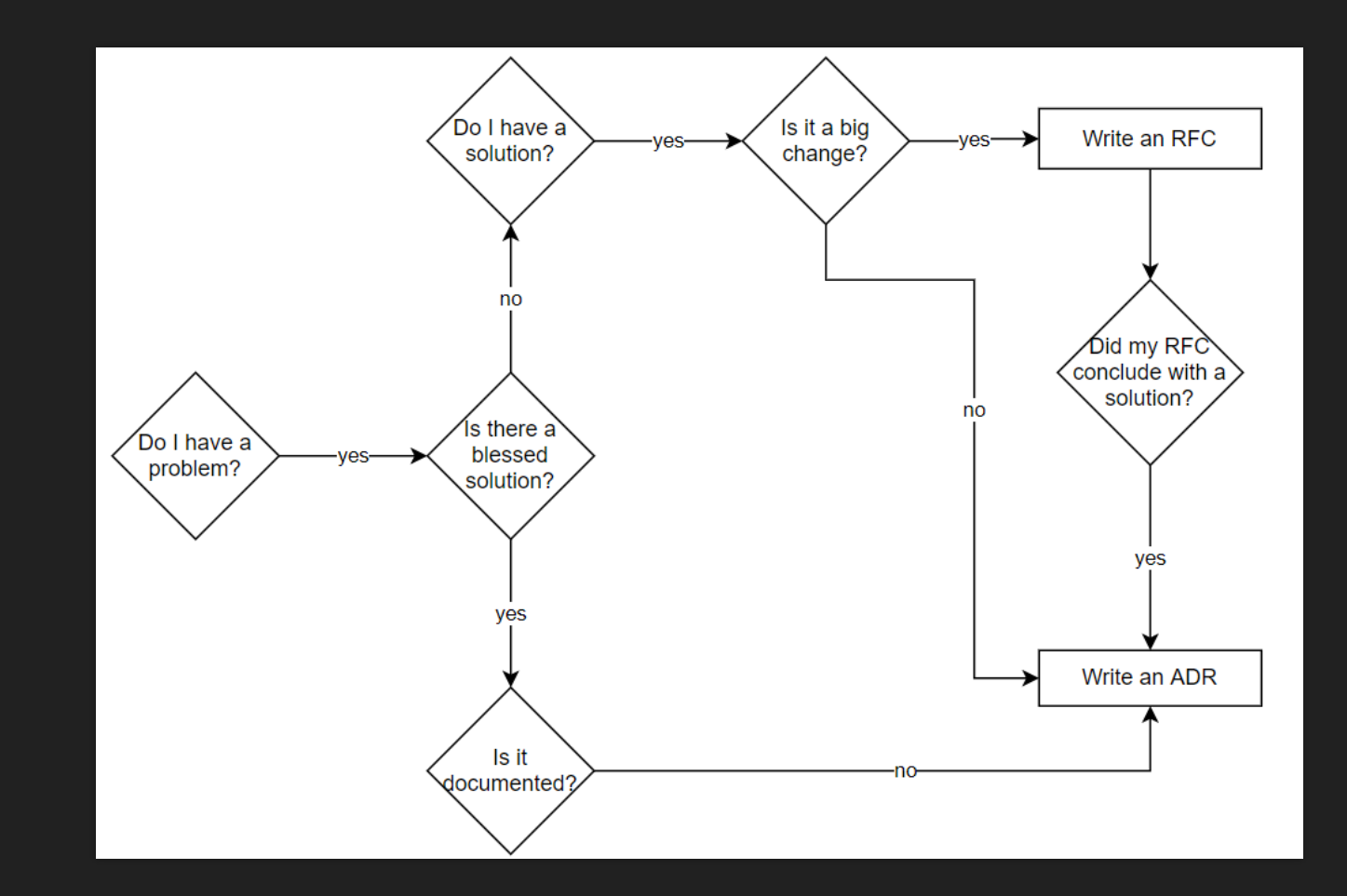

### **Buenas prácticas en la creación de un ADR**

- Localización en el tiempo
- Racionalidad
- Inmutabilidad
- Especificidad
- Utilización de plantillas o herramientas
- Considerar utilizar name conventions

#### [short title of solved problem and solution]

- Status: [proposed | rejected | accepted | deprecated | ... | superseded by ADR-0005]
- Deciders: [list everyone involved in the decision]
- Date: [YYYY-MM-DD when the decision was last updated]

Technical Story: [description | ticket/issue URL]

> adr-new create equal animals  $>$  adr-list doc/adr/0001-record-architecture-decisions.md doc/adr/0002-create-equal-animals.md

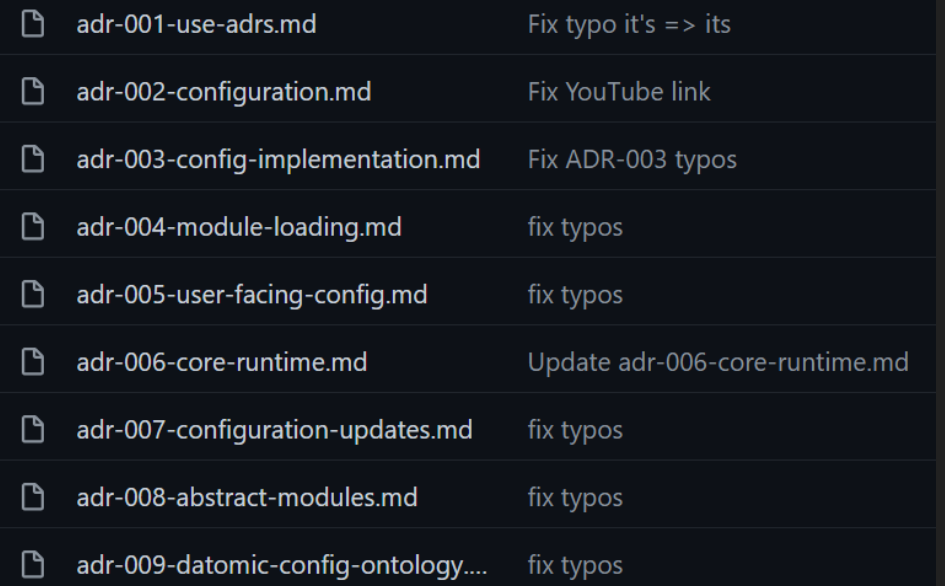

### **¿Cómo crearlos?**

**O**Título **OEstado OContexto ODecisión OConsecuencias** 

#### **Status** What is the status, such as proposed, accepted, rejected, deprecated, superseded, etc.? Context What is the issue that we're seeing that is motivating this decision or change? **Decision** What is the change that we're proposing and/or doing? **Consequences** What becomes easier or more difficult to do because of this change?

**Title** 

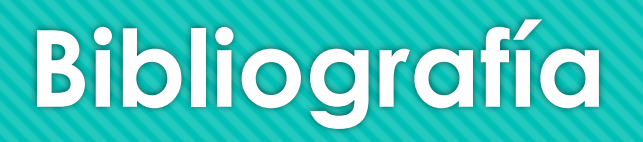

#### <https://www.youtube.com/watch?v=bAsmRHThFTI>

- [https://bitbucket.org/tinkerer\\_/adr-tools-python/src/master/](https://bitbucket.org/tinkerer_/adr-tools-python/src/master/)
- O [https://github.com/joelparkerhenderson/architecture\\_decision\\_record/blob/master/adr\\_t](https://github.com/joelparkerhenderson/architecture_decision_record/blob/master/adr_template_madr.md) emplate\_madr.md
- [https://engineering.atspotify.com/2020/04/14/when-should-i-write-an-architecture](https://engineering.atspotify.com/2020/04/14/when-should-i-write-an-architecture-decision-record/)decision-record/
- [https://github.com/joelparkerhenderson/architecture\\_decision\\_record](https://github.com/joelparkerhenderson/architecture_decision_record)
- <https://cognitect.com/blog/2011/11/15/documenting-architecture-decisions.html>
- [https://adr.github.io](https://adr.github.io/)

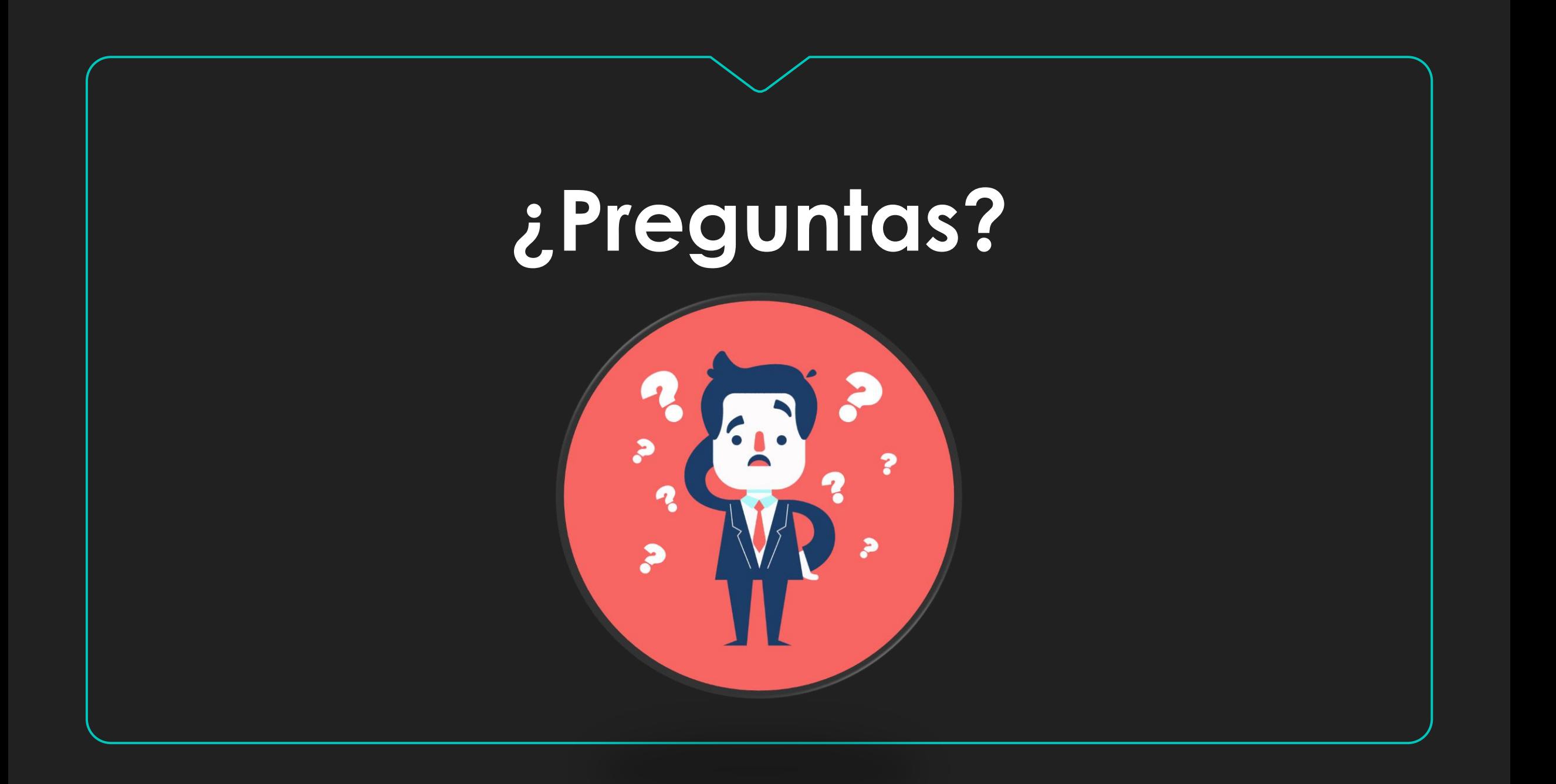